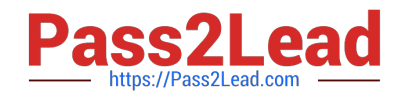

# **C\_TCRM20\_72Q&As**

SAP Certified Application Associate - CRM Fundamentals with SAP CRM 7.0 EHP2

## **Pass SAP C\_TCRM20\_72 Exam with 100% Guarantee**

Free Download Real Questions & Answers **PDF** and **VCE** file from:

**https://www.pass2lead.com/c\_tcrm20\_72.html**

### 100% Passing Guarantee 100% Money Back Assurance

Following Questions and Answers are all new published by SAP Official Exam Center

**Colonization** Download After Purchase

- **@ 100% Money Back Guarantee**
- **63 365 Days Free Update**
- 800,000+ Satisfied Customers

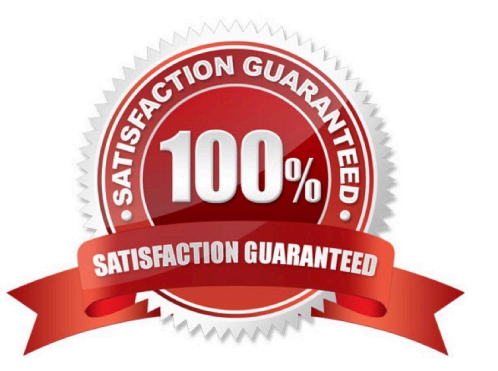

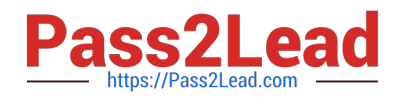

#### **QUESTION 1**

You can define the replication of data from the SAP CRM server to other systems.

Where is the corresponding replication model created?

- A. In the Data Integrity Manager
- B. In the administration console
- C. In the BDoc Modeler
- D. In the object management

Correct Answer: B

#### **QUESTION 2**

When replicating business partners from SAP CRM to SAP ERP, what information in the business partner record determines the account groups that are assigned to a customer master?

- A. Business partner category
- B. Account grouping
- C. Account type
- D. Classification
- Correct Answer: D

#### **QUESTION 3**

Which actions can you perform using the UI Component Workbench?

Note: There are 2 correct answers to this question.

- A. Enhance views to redefine controller methods.
- B. Create SAP design objects to change field labels.
- C. Launch the Application Enhancement Tool to create new fields.
- D. Perform layout changes using the UI Configuration Tool.

Correct Answer: AD

#### **QUESTION 4**

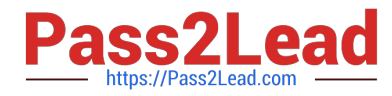

Which of the following can you create using the Application Enhancement Tool?

Note: There are 2 correct answers to this question.

- A. Calculated fields
- B. Database tables
- C. Enhancement spots
- D. Component enhancements

Correct Answer: AB

#### **QUESTION 5**

Which of the following is used to model complex objects for your customers within SAP CRM Service?

- A. Product components
- B. Installed base management
- C. Package quotation
- D. Warranties
- Correct Answer: B

C TCRM20 72 Practice **[Test](https://www.pass2lead.com/c_tcrm20_72.html)** 

[C\\_TCRM20\\_72 Study](https://www.pass2lead.com/c_tcrm20_72.html) **[Guide](https://www.pass2lead.com/c_tcrm20_72.html)** 

[C\\_TCRM20\\_72 Braindumps](https://www.pass2lead.com/c_tcrm20_72.html)